# Meinhart simulations on an evolving line

Luke Tweedy

## 1 Mathematical support

### 1.1 Governing equations

Here, we simulate the boundary of a cell moving in response to an auto-activating internal machinery, biased by external chemoattractant signals. There are three constituent parts of the internal machinery- an autocatalytic local activator, a local inhibitor which destabilises regions of local activation, and a global inhibitor, through which distal patches of the local activator can compete (1). We move the boundary outward with a local force proportional to the concentration of the local activator, and retract the boundary normally to maintain a preferred cell size, allowing the cell to move. For a complete reference on this system, see (2). This particular implementation of the system was used in (3).

Our system evolves according to the following equations:

$$
\partial_t a = D_a \Delta_{\Gamma} a + \frac{s \left(a^2/c + b_a\right)}{\left(k_M + b\right) \left(1 + s_a^2\right)} - d_a a,\tag{1}
$$

$$
\partial_t b = D_b \Delta_{\Gamma} b + k_b a - d_b b, \qquad (2)
$$

$$
\partial_t c = \frac{r_c}{|\Gamma|} \oint_{\Gamma} a \, \mathrm{d} \mathbf{x} - r_c c,\tag{3}
$$

$$
s(\mathbf{x},t) = 1 + d_r \text{RND} + \left(\frac{C(\mathbf{x},t)}{C(\mathbf{x},t) + k_d}\right) \left(1 + d_r \text{RND}\right),\tag{4}
$$

$$
\partial_t \Gamma = \left( f_a a(\mathbf{x}, t) - \lambda \left( A - A_0 \right) \right) \widehat{\Gamma}(\mathbf{x}, t), \tag{5}
$$

where  $a, b$  and c are the local activator, local inhibitor and global inhibitor, respectively,  $s(\mathbf{x}, t)$  represents the stimulus strength in terms of external concentration C at position **x** and time t,  $\Gamma(\mathbf{x}, t)$  represents the boundary line of the cell, and  $\widehat{\Gamma}(\mathbf{x}, t)$  is the outward normal of  $\Gamma(\mathbf{x},t)$  at the point **x**. |Γ| is the total length of the boundary. RND introduces the noise required for symmetry-breaking, and is drawn from the interval  $(0, 1)$ , and  $d_r$  controls the magnitude of this noise.

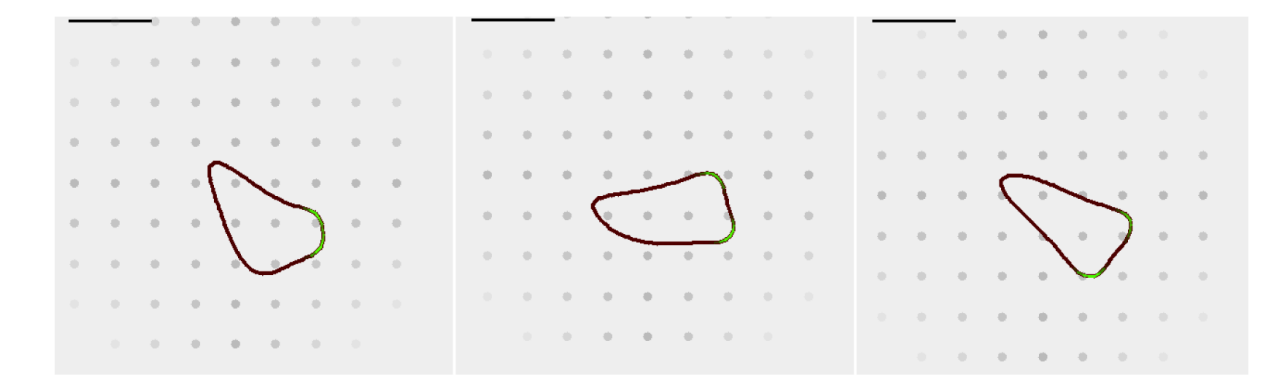

Figure S1: Example frames from a simulation run with argument "v true". (A) Three stills of a running simulation are shown. The strength of the activator signal is displayed around the perimeter in green, and the value of the local inhibitor is used to decide on the redness of the outer line.

### 1.2 Running the simuation

Practically, the system is simulated using a central-space, forward-time finite differences model on an evolving line of finite element nodes. The value of  $d_r$  has been hard-coded to 0.05. The simulation is built in the executable file MeinhardtCell.jar. In Windows or OSX, double-clicking on the file will run the simulation, with a GUI enabling variation of parameters and a live window showing the current state of the simulated cell (see Fig. S1). In order to allow batches of simulations to be run, command-line execuation is also available. On the command line, first change to the .jar file's parent directory and issue the following command:

#### java -jar MeinhardtCell.jar

The values of parameters can be changed by inputting command-line arguments to the simulation. Each argument takes the form of a command key followed by a value, with all arguments separated by spaces. For example, if one wished to change the standard values for  $k_b$  and  $r_c$ , the birth rate of the local inhibitor and speed of the global inhibitor, respectively, one could use the following command:

#### java -jar MeinhardtCell.jar bB 0.004 GI SPEED 0.05

The table below gives a full list of keys for command line specification of parameters.

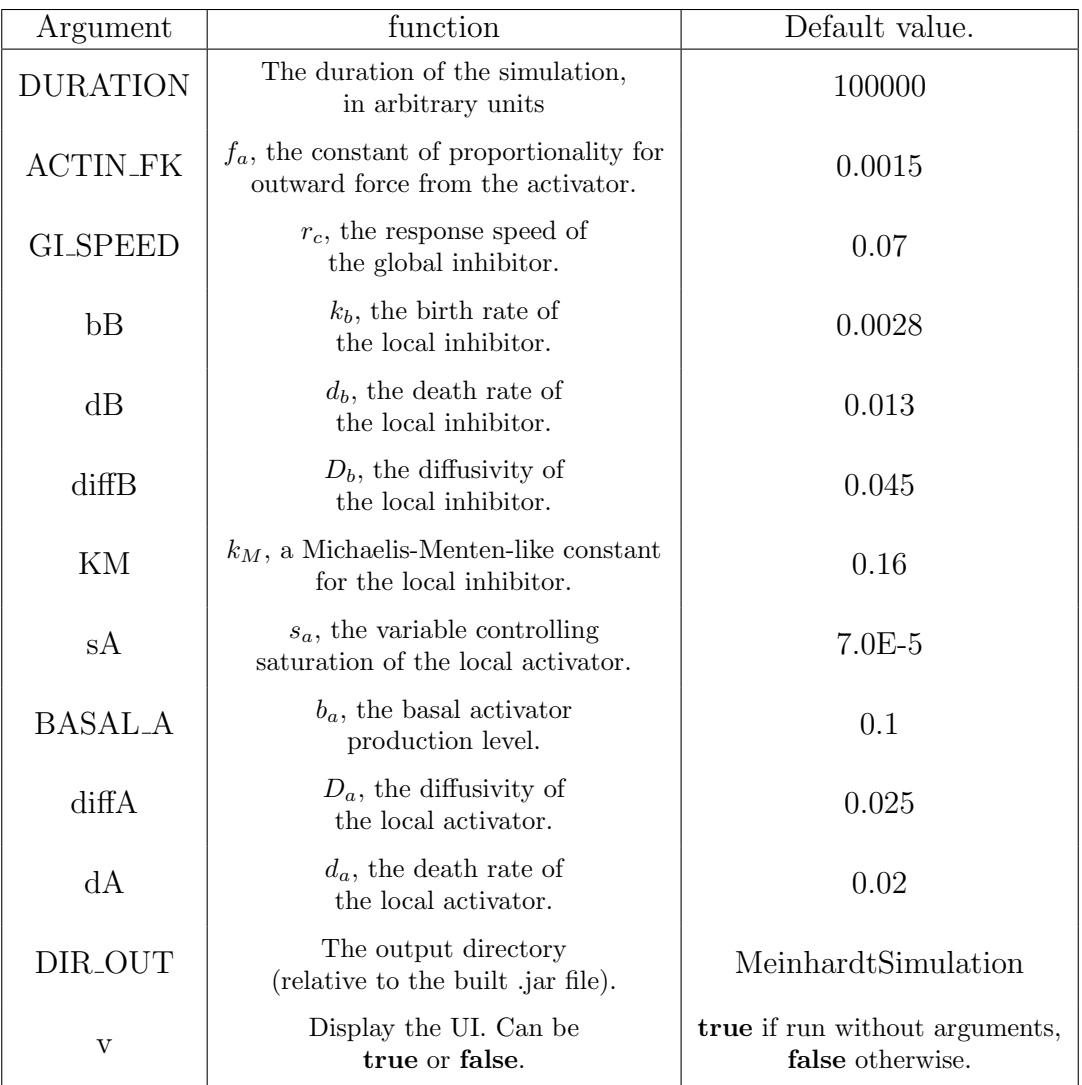

## 1.3 Output of simulations

The output of the simulation is placed in a folder relative to the .jar file, which can be specified using the DIR OUT argument. The output consists of a file named CONSTANTS.txt, which records the parameters used in the simulation, and a subfolder containing several files. In all cases but one, the rows are recorded time points and the columns are the output values at each finite element node. The exception is the file cellGI.csv, which only takes a single value at each time point. A description of each file follows:

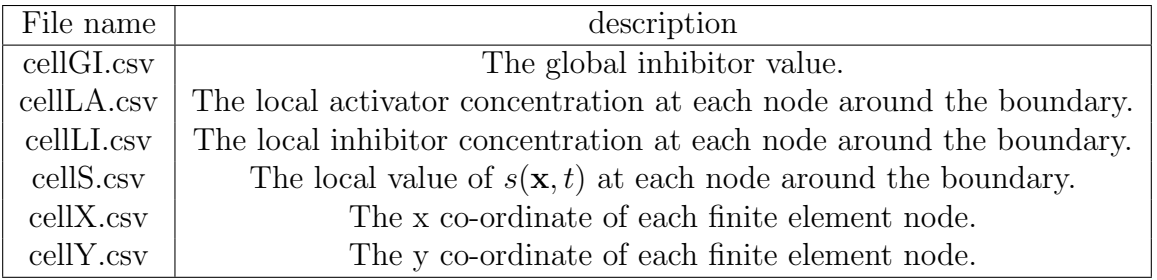

Note that the number of finite element nodes used to represent the boundary is not constant, as nodes are added or removed from the list as their density on the evolving line changes. As the front expands, they will need adding in order to maintain accuracy, and as the rear retracts they become too dense and are removed. As such, boundary points are best interpreted as samples of an evolving surface at their respective locations, rather than as physical landmarks on the boundary that always represent the same fixed point.

# References

- [1] Meinhardt H (1999) Orientation of chemotactic cells and growth cones: models and mechanisms. J Cell Sci 112:2867-74.
- [2] Neilson MP et al (2011) Chemotaxis: A feedback-based computational model robustly predicts multiple aspects of real cell behaviour. PLoS Biol 9:e1000618.
- [3] Tweedy L, Meier B, Stephan J, Heinrich D, Endres R G (2013) Distinct cell shapes determine accurate chemotaxis. Sci. Rep. 3:10.1038/srep02606.